# SECURITY-AND-PRIVACY-ACCREDITED-PROFESSIONAL<sup>Q&As</sup>

Salesforce Security & Privacy Accredited Professional

### Pass Salesforce SECURITY-AND-PRIVACY-ACCREDITED-PROFESSIONAL Exam with 100% Guarantee

Free Download Real Questions & Answers **PDF** and **VCE** file from:

https://www.leads4pass.com/security-and-privacy-accredited-professional.html

100% Passing Guarantee 100% Money Back Assurance

Following Questions and Answers are all new published by Salesforce Official Exam Center Leads4Pass

https://www.leads4pass.com/security-and-privacy-accredited-professional.h 2024 Latest leads4pass SECURITY-AND-PRIVACY-ACCREDITED-PROFESSIONAL PDF and VCE dumps Download

- Instant Download After Purchase
- 100% Money Back Guarantee
- 😳 365 Days Free Update
- 800,000+ Satisfied Customers

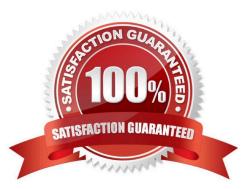

## Leads4Pass

#### **QUESTION 1**

Which two options are available for masking data outside of objects and fields?

- A. Anonymize Case Comments
- **B. Update Contacts**
- C. Query All Entries
- D. Delete All Emails

Correct Answer: AD

#### **QUESTION 2**

Which technology enables an admin to query for data or write custom code when enforcing a security policy?

- A. An apex based Transaction Security Policy
- B. Process Builder
- C. Threat Detection
- D. Real-Time Events
- Correct Answer: A

#### **QUESTION 3**

Where would the user go to connect a new tenant to the Security Center app?

- A. Setup/Manage Tenants
- B. Setup/Security Center
- C. Manage Security Tab
- D. Connected Tenants Tab

Correct Answer: D

#### **QUESTION 4**

Which Customer 360 Privacy Center capability is used to control how long data is stored in Salesforce?

- A. Date Archiving
- B. DeteRetention

### Leads4Pass

- C. Date Subject Rights
- D. Data Privacy Law Compliance

Correct Answer: B

#### **QUESTION 5**

A customer needs to track field history for more than 20 fields per object? How should the consultant advise them to proceed?

- A. Purchase additional storage capacity to unlock additional field history tracking.
- B. Purchase the Field Audit Trail add-on feature.
- C. Purchase additional field history tracking capacity in blocks of 20 fields.

D. Enable and save field history tracking settings on the 21st field to automatically add additional field history tracking capacity to the org.

Correct Answer: B

| Latest SECURITY-AND-PRI | SECURITY-AND-PRIVACY- | SECURITY-AND-PRIVACY- |
|-------------------------|-----------------------|-----------------------|
| VACY-ACCREDITED-        | ACCREDITED-           | ACCREDITED-           |
| PROFESSIONAL Dumps      | PROFESSIONAL Study    | PROFESSIONAL Exam     |
|                         | Guide                 | Questions             |